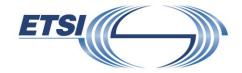

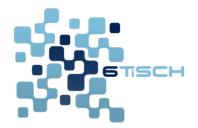

# 6TiSCH Interoperability

**Test Description** 

### 1. Scope

This document forms the guidelines to lead the technical organization of the 3<sup>rd</sup> ETSI 6TiSCH Plugtests event, held in Berlin, Germany, on 15<sup>th</sup> -16<sup>th</sup> July 2016. This document is intended to be updated for future interoperability events.

#### This document describes:

- The testbed architecture, showing which IETF 6TiSCH systems and components are involved, and how they inter-work in the interoperation focus.
- The configurations used during test sessions, including the relevant parameter values of the different layers (IEEE802.15.4e TSCH, 6TiSCH, 6LoWPAN, RPL).
- The interoperability test descriptions, describing the scenarios the participants follow to perform the tests.
- Guidelines on how to use the tools provided:
  - o the golden device, a pre-programmed physical device to test an implementation against
  - o a modified version of Wireshark, a packet analyzer, which includes the necessary dissectors

### 2. References

Referenced documents, which are not publicly available at the expected location can be found at <a href="http://docbox.etsi.org/Reference">http://docbox.etsi.org/Reference</a>.

<u>NOTE</u>: While any hyperlinks included in this clause were valid at the time of publication, ETSI cannot guarantee their long-term validity.

#### 2.1 Normative references

The following referenced documents are necessary for the application of the present document.

- [1] IEEE standard for Information Technology, "IEEE std. 802.15.4e, Part. 15.4: Low-Rate Wireless Personal Area Networks (LR-WPANs) Amendment 1: MAC sublayer", April 2012.
- [2] X. Vilajosana, K. Pister. "Minimal 6TiSCH Configuration", IETF 6TiSCH Working Group, draft-ietf-6tisch-minimal-16, June 2016.
- [3] T. Winter, P. Thubert, A. Brandt, J. Hui, R. Kelsey, P. Levis, K. Pister, R. Struik, JP. Vasseur, and R. Alexander, "*RPL: IPv6 Routing Protocol for Low-Power and Lossy Networks*", RFC 6550, March 2012.
- [4] P. Thubert, "Objective Function Zero for the Routing Protocol for Low-Power and Lossy Networks (RPL)", RFC6552, March 2012.
- [5] J. Hui, and JP Vasseur, "The Routing Protocol for Low-Power and Lossy Networks (RPL) Option for Carrying RPL Information in Data-Plane Datagrams", RFC6553, March 2012.
- [6] J. Hui, JP. Vasseur, D. Culler, and V. Manral, "An IPv6 Routing Header for Source Routes with the Routing Protocol for Low-Power and Lossy Networks (RPL)", RFC6554, March 2012.
- [7] N. Kushalnagar, G. Montenegro, and C. Schumacher, "IPv6 over Low-Power Wireless Personal Area Networks (6LoWPANs): Overview, Assumptions, Problem Statement, and Goals", RFC4919, August 2007.
- [8] Qin Wang, Xavier Vilajosana. "6TiSCH 6top Protocol", draft-ietf-6tisch-6top-protocol-01, June 2016.
- [9] P. Thubert, C. Bormann, L. Toutain, "6LoWPAN Routing Header And Paging Dispatches", draft-ietf-6lo-routing-dispatch-02, Jan 2016.
- [10] D. Dujovne, M.R. Palatella, A. Grieco. N. Accettura. "6TiSCH 6top Scheduling Function Zero (SF0)", draft-ietf-6tisch-6top-sf0-00, May 2016.
- [11] P. Thubert, "IPv6 Backbone Router", draft-ietf-6lo-backbone-router-01, March 2016.

#### 2.1 Informative references

- [12] P. Thubert, "An Architecture for IPv6 over Time Slotted Channel Hopping", IETF 6TiSCH Working Group, draft-ietf-6tisch-architecture-09, Nov. 2015.
- [13] T. Watteyne, M. R. Palattella, L. A. Grieco, "Using IEEE802.15.4e Time-Slotted Channel Hopping (TSCH) in the Internet of Things (IoT): Problem Statement", RFC7554, May 2015.
- [14] M. R. Palattella, P. Thubert, T. Watteyne, Q. Wang, "Terminology in IPv6 over Time Slotted Channel Hopping", IETF 6TiSCH Working Group, draft-ietf-6tisch-terminology-06, Nov. 2015.

- [15] ETSI EG 202 237 V1.1.2 (2007-04). ETSI Guide. Methods for Testing and Specification (MTS), Internet Protocol Testing (IPT), Generic approach to interoperability testing.
- [16] ETSI EG 202 568 V1.1.3 (2007-04). ETSI Guide. Methods for Testing and Specification (MTS);. Internet Protocol Testing (IPT); Testing: Methodology and Framework.

### 3. Abbreviations

For the purposes of the present document, the following abbreviations apply:

6BBR: IPv6 Backbone Router

6LBR: 6LoWPAN Border Router

6LR: 6LoWPAN Router

6N: 6TiSCH node 6P: 6top Protocol

6LoRH: 6lo Routing Header

ACK: Acknowledgement packet

ARO: Address Registration Option

DAO: RPL Destination Advertisement Object

DIO: RPL DAG Information Object

DAG: Directed Acyclic Graph

DAR: Duplicate Address Request

DAC: Duplicate Address Confirmation

DODAG: Destination Oriented DAG

EARO: Enhanced Address Registration Option

EB: Enhanced Beacon packet

GD: Golden Device

GD/root: Golden Device acting as DAGroot

GD/sniffer: Golden Device acting as PS

GPIO: General-Purpose Input/Output

KA: Keep-Alive message

LA: Logic Analyzer
NUT: Node Under Test

NA: Neighbor Advertisement

ND: Neighbor Discovery

NS: Neighbor Solicitation

OSC: Oscilloscope

OUID: Owner Unique ID

PS: Packet Sniffer

RPI: RPL Information Option

SF0: Scheduling Function zero

SUT: System Under Test

SYN: Synchronization

TD: Test Description
TID: Transaction ID

### **Equipment Type:**

DAGroot (DR): A DAGroot is a 6TiSCH Node acting as root of the DAG in the 6TiSCH network topology.

6TiSCH Node (6N): A 6TiSCH Node is any node within a 6TiSCH network other than the DAGroot. It can act as parent and/or child node within the DAG. It can communicate with its children and its parent using the 6TiSCH minimal schedule, or any other TSCH schedule. In the test description, the term is used to refer to a non-DAGroot node.

6LoWPAN Router (6LR): An intermediate router in the 6TiSCH network. It is present only in route-over topologies.

6LoWPAN Border Router (6LBR): A border router located at the junction of separate 6TiSCH networks or between a 6TiSCH network and another IP network. There may be one or more 6LBRs at the 6TiSCH network boundary.

IPv6 Backbone Router (6BBR): An IPv6 router that federates the 6TiSCH network, using a Backbone link as a backbone.

### 4. Conventions

### 4.1 Interoperability test process

#### 4.1.1 Introduction

According to well-established test methodology, such as ETSI EG 202 237 [15] and ETSI EG 202 568 [16], it is possible to distinguish two different and complementary ways for testing devices which implement a given standard: Conformance and Interoperability testing.

**Conformance Testing** aims at checking whether a product correctly implements a particular standardized protocol. Thus, it **establishes whether or not the protocol Implementation Under Test (IUT) meets the requirements specified for the protocol itself**. For example, it will test protocol *message contents and format* as well as the *permitted sequences of messages*.

**Interoperability Testing** aims at checking whether a product works with other similar products. Thus, it proves that end-to-end functionality between (at least) two devices (from different vendors) is, as required by the standard(s) on which those devices are based.

Conformance testing in conjunction with interoperability testing provides both the proof of conformance and the guarantee of interoperation. ETSI EG 202 237 [15] and ETSI EG 202 568 [16]

] describe several approaches on how to combine these two methods. The most common approach consists in **Interoperability Testing with Conformance Checks**, where reference points between the devices under test are monitored to verify the appropriate sequence and contents of protocol messages, API calls, interface operations, etc. This will be the approach used by the 6TiSCH Plugtests.

The test session will be mainly executed between two devices from different vendors. For some test descriptions, it may be necessary to have more than two devices involved. The information about the test configuration, like the number of devices or the roles required are indicated in Section 6.

### 4.1.2 The test description proforma

The test descriptions are provided in proforma tables, which include the different steps of the Test Sequence. The steps can be of different types, depending on their purpose:

- A **stimulus** corresponds to an event that triggers a specific protocol action on a NUT, such as sending a message.
- A **configure** corresponds to an action to modify the NUT or SUT configuration.
- An **IOP** check (IOP stands for "Interoperation") consists of observing that one NUT behaves as described in the standard: i.e. resource creation, update, deletion, etc. For each IOP check in the Test Sequence, a result can be recorded.
- The overall IOP Verdict will be considered "PASS" if and only if all the IOP checks in the sequence are "PASS".

In the context of **Interoperability Testing with Conformance Checks**, an additional step type, **CON checks** (CON stands for "Conformance") can be used to verify the appropriate sequence and contents of protocol messages, API calls, interface operations, etc.

In this case, the IOP Verdict will be PASS if all the IOP checks are PASS, and CON Verdict will

be PASS if <u>all</u> the CON checks are PASS. The IOP/CON Verdict will be FAIL if at least one of the IOP/CON checks is FAIL.

Every IOP check and CON check of a test description should be performed using a trace created by a monitor tool, as described in Section 4.2.

### 4.2 Tooling

Participant shall use their own tools for logging and analyzing messages for the "check" purpose. The monitor tools include some mandatory, and other optional.

The following tools are REQUIRED for executing the tests.

**Packet Sniffer**: An IEEE802.15.4 compliant Packet Sniffer (PS) and the relevant tools to be able to analyze packets exchanges over the air.

<u>Note</u>: The Plugtests organizers provide the participants with a "Golden Device" which can act as a packet sniffer device. Participant are free, however, to use their own PS.

**Dissector**: A computer program capable of interpreting the frames captured by the packet sniffer, and verify the correct formatting of the different headers inside that frame.

<u>Note</u>: The Plugtests organizers provide the participants with a custom-built version of Wireshark, a popular packet analysis software, which contains the necessary dissectors. Participant are free, however, to use their own dissector(s).

The following tools are OPTIONAL to execute the tests.

**Logic Analyzer or Oscilloscope**: A Logic Analyzer (LA) to display the state of a GPIO (a pin on a board). It must offer tools to convert the captured data into timing diagrams.

**Debug Pins** (GPIOs): To the scope of the tests, at least 2 programmable Digital I/O pins are recommended. One of the Debug pins should be used to track the slotted activity, and thus, be toggled at the beginning of each timeslot. The other debug pin should be toggled every time an action as defined by the timeslot template happens, i.e., the debug pin will toggle at tsTxOffset, tsRxAckDelay, etc.

Antenna Attenuators: The attenuators (which can be of different type: SMA, MMCX, u.FL) will be used to simulate distance between nodes. By doing so, multi-hop topologies can be constructed without the need of physically separating nodes. An attenuator can connect two motes using a *pigtail* (little wire) with the corresponding antenna connector (e.g, SMA, MMCX, u.FL, etc). Several attenuators (10 dB, 20 dB, 30 dB, etc.) will be used. It is also preferable that they can be connected in a *daisy chain*.

### 4.3 Test Description naming convention

All the tests described in this document, which will be performed during the PlugTests, can be classified in different groups, based on the type of features they verify. There are 5 different groups of tests: Synchronization (SYN), Security (SEC), 6top protocol (6P), Scheduling Function Zero (SF0), Backbone Router Neighbor Discovery (BBR-ND) and 6LoWPAN dispatch for routing headers (6LoRH).

For each group, several tests are performed.

To identify each test, this TD uses a Test ID following the following naming convention: TD\_6TiSCH\_<test group>\_<test number within the group>

# 4.4 6TiSCH Tests Summary

| Test<br>Number | Test ID             | Test Summary                                                                                                    | Test Group |  |
|----------------|---------------------|----------------------------------------------------------------------------------------------------|------------|--|
| 1              | TD_6TiSCH_SYN_01    | Check that a 6N can synchronize to the EB sent by the DR and join the network.                                                                  | SYN        |  |
| 2              | TD_6TiSCH_SEC_01    | Check the 6N is correctly authenticated with K1, when it synchronizes to DR with EB.                                                            | SEC        |  |
| 3              | TD_6TiSCH_SEC_02    | Check the data packet sent by 6N is correctly encrypted with K2.                                                                                | SEC        |  |
| 4              | TD_6TiSCH_6P_01     | Check that a 6N can COUNT the cells allocated in the schedule to a given neighbor, according to draft-ietf-6tisch-6top-protocol-01.             | 6P         |  |
| 5              | TD_6TiSCH_6P_02     | Check that a 6N can obtain the LIST of cells in the schedule, according to draft-ietf-6tisch-6top-protocol-01                                   | 6P         |  |
| 6              | TD_6TiSCH_6P_03     | Check that a 6N can CLEAR the schedule of a node, according to draft-ietf-6tisch-6top-protocol-01                                               | 6P         |  |
| 7              | TD_6TiSCH_6P_04     | Check that concurrent transaction cannot request for the same cells in the schedule according to draft-ietf-6tisch-6top-protocol-01             | 6P         |  |
| 8              | TD_6TiSCH_6P_05     | Check the correct implementation of<br>the 6P timeout (after a 6P request is<br>received), according to draft-ietf-<br>6tisch-6top-protocol-01. | 6P         |  |
| 9              | TD_6TiSCH_SF0_01    | Check SF0 initial overprovision of cells at bootstrap, according to draft-ietf-6tisch-6top-sf0-00                                               | SF0        |  |
| 10             | TD_6TiSCH_SF0_02    | Check SF0 progressive allocation of cells as traffic demand increases, according to draft-ietf-6tisch-6top-sf0-00                               | SF0        |  |
| 11             | TD_6TiSCH_SF0_03    | Check SF0 progressive de-allocation of slots as traffic demand decreases, according to draft-ietf-6tisch-6top-sf0-00                            | SF0        |  |
| 12             | TD_6TiSCH_BBR-ND_01 | Check registration of nodes to<br>Backbone router based on ND                                                                                   | BBR-ND     |  |
| 13             | TD_6TiSCH_BBR-ND_02 | Check registration of nodes to                                                                                                    | BBR-ND     |  |

Rev. 1.0-6TiSCH Interoperability Test Descriptions

|    |                     | Backbone router based on RPL                                                                                                    |        |
|----|---------------------|----------------------------------------------------------------------------------------------------|--------|
| 14 | TD_6TiSCH_BBR-ND_03 | Check de-registration of nodes to the Backbone router                                                                                                    | BBR-ND |
| 15 | TD_6TiSCH_BBR-ND_04 | Check that a node can move to another backbone router while still keeping the registration.                                                                        | BBR-ND |
| 16 | TD_6TISCH_BBR-ND_05 | Check that a collision is detected when a node registers to the backbone with an already registerd EUI64                                                           | BBR-ND |
| 17 | TD_6TiSCH_6LoRH_01  | Check that the source routing header is correctly encoded as a 6LoRH Critical RH3, according to draft-ietf-6lo-routing-dispatch-02                                 | 6LoRH  |
| 18 | TD_6TiSCH_6LoRH_02  | Check that, when the packet's sent towards the DR, the RPL Information Option is correctly encoded as a 6LoRH RPI, according to draft-ietf-6lo-routing-dispatch-02 | 6LoRH  |
| 19 | TD_6TiSCH_6LoRH_03  | Check that, when the packet's travel inside the RPL domain, the IP in IP 6LoRH will not be presented in the packet.                                                | 6LoRH  |
| 20 | TD_6TiSCH_6LoRH_04  | Check that, when the packet travel outside a RPL domain, IP in IP 6LoRH is present in the packet.                                                                  | 6LoRH  |

Table 1. 6TiSCH tests

### 5. 6TiSCH Test Configurations

### 5.1 Node Under Test (NUT)

In the context of 6TiSCH, and according to draft-ietf-6tisch-minimal  $[\underline{2}]$ , a Node Under Test is a low-power wireless node equipped with a IEEE802.15.4-compliant radio, and implementing  $\underline{at}$  least:

- the IEEE802.15.4e TSCH MAC protocol [1]
- the RPL routing protocol [3]
- the 6LoWPAN adaptation layer [7].

In the scope of this Test Description, a NUT also implements:

- draft-ietf-6tisch-6top-protocol-01 [8]
- draft-ietf-6lo-routing-dispatch-02 [9]
- draft-ietf-6tisch-6top-sf0-00 [10]
- draft-ietf-6lo-backbone-router-01 [11]
- the UDP protocol

When executing this Test Description, the relevant parameter values of the protocols adopted at different layers (IEEE802.15.4e TSCH and RPL) are set according to [2],[8] – [11]. Those not defined in [2], [8] - [11] are specified in this TD.

Additionally, the NUT also required to implement specific functions not being defined in the draft or standard but necessary for conducting the tests. In the scope of this Test Description, a NUT also implements

- a way to increase and decrease traffic load.
- a way to disable and enable 6P Response.

The traffic load of each 6N can be modified either with a button pressing event or a serial command input. There is no specific requirement for how to implement this function as long as the node support that. The disabling and enabling 6P Response functions are required when conducting the timeout test (TD\_6TiSCH\_6P\_06). "Disable the 6P Response" means the node do not send response even it is available to send. This makes node stuck at the current 6P transaction. Then "Enable the 6P Response"s operation makes the node back to normal. However, the node only able to send the response after TIMEOUT.

### 5.2 System Under Test (SUT)

The System Under Test (SUT) is composed of a number of Nodes Under Test (NUTs), possibly implemented by different vendors. To address different functional areas and groups of tests, the following SUT scenario have been defined.

### 5.2.1 Single-hop scenario

For most tests, the SUT is a 6TiSCH single-hop topology, including a DAGroot and a 6TiSCH Node. For conformance tests, the DR is the golden device (GD/root). For interoperability tests, the DR is implemented by the vendor.

In some tests, in order to verify the correct formatting of the frames exchanged between the DR and the 6N, a packet sniffer is also needed.

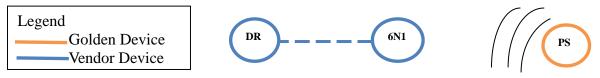

Figure 1 Single-hop scenario

### 5.2.2 Multi-hop scenario

The multi-hop scenario includes 1 DR and 3 6Ns, forming a linear topology as displayed in Fig. 2. This topology is used for testing 6LoRH features. The DR is either a GD/root or a vendor node. For some tests, another GD/sniffer or a vendor PS is used for capturing the frames exchanged.

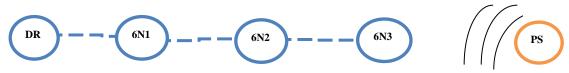

Figure 2 Multi-hop scenario

#### 5.2.3 Star scenario

The star scenario includes 1 DR and 2 6Ns, both directly connected to the DR, as displayed in Fig. 3. For some tests, another GD/sniffer or a vendor PS is used for capturing the frames exchanged. This start topology is mainly used for testing 6P and SF0 features.

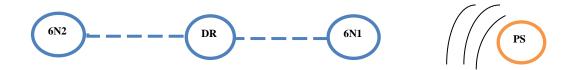

Figure 3 Star scenario

### 5.2.4 BBR 1 scenario

The BBR\_1 scenario includes 1 6BBR, 1 6LBR, 1 6LR, and 1 6N (as shown in Fig. 4). The 6BBR acts as a backbone router proxying different 6LBRs. The 6LBR is the dagroot of the network and the RPL root. The 6LR and the 6LBR can be the same or different nodes. The 6N1 is the wireless node connecting to the RPL network. For some tests, a GD/sniffer or a vendor PS is used for capturing the frames exchanged. In the backbone a network analyzer is used.

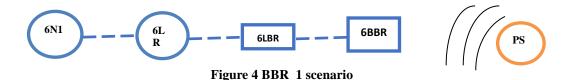

### 5.2.5 BBR\_2 scenario

The BBR scenario includes 2 BBRs, 2 6LBRs, 2 6LRs, and 1 6Ns (as shown in Fig. 5). The two backbone structures are identical and are used to evaluate the movement of one node from one 6BBR subnetwork to another. The 6BBR acts as a backbone router proxying different 6LBRs. The 6LBR is the dagroot of the network and the RPL root. The 6LR and the 6LBR can be the same or different nodes. The 6N1 is the wireless node connecting to the RPL network. For some tests, a GD/sniffer or a vendor PS is used for capturing the frames exchanged.

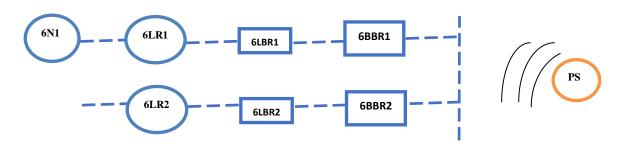

Figure 5 BBR\_2 scenario

#### 5.3 Golden Device

This section describes the two images which run on the Golden Device to perform the different tests

listed in Section 6. With the first image, the GD acts as DAGroot (GD/root). With the second image, the GD acts as packet sniffer (GD/sniffer). All images can be configured using a script (described in Section 5.3.4), which allows setting the value of several parameters (e.g., frequency, slotframe size, etc.), or triggering the transmission of a given type of packet (EB, DATA, ACK, etc.). The commands which allow configuring the images are presented in Section 5.3.3; the specific set of parameters to be used for each test are specified in Section 6.

### 5.3.1 GD/root

With this first image, the golden device is a DAGroot. By using the script, it is possible to configure:

- the number of frequencies (Single frequency or Multiple Frequencies/Channel Hopping)
- the slotframe size
- the type of packet to send/receive (EB, KA, DATA, ACK, DIO, DAO)
- the value of the DAGrank.

The script displays information about the frames the GD/root received from the vendor node. For example, following the reception of a KA message, the GD/root prints out the information about the ASN the KA was received in, and the Time Offset of the vendor node.

The script can also cause GD/root to issue 6P packets (6P\_ADD, 6P\_DELETE, 6P\_COUNT, 6P\_LIST, 6P\_CLEAR). The GD/root also returns information about the 6P response (e.g. the number of reserved cells in a 6P\_COUNT response, the reserved cell list in 6P\_LIST response). The value of the return code field in the 6P response is always printed. The script also allows the user to specify up to 3 slots to be included in the 6P\_ADD or 6P\_DELETE packets (random slots are used when the user does not specify any).

Details about when/how to use the GD/root in the tests are provided in Section 6.

### 5.3.2 GD/sniffer

With this second image, the golden device acts as a packet sniffer. The script allows the user to configure the frequency the GD/sniffer is listening on. The packet sniffer can forward the received frames to the dissector.

The GD/sniffer is mainly used for conformance tests to verify packet formats and the values of specific fields, as detailed in the different tests.

### 5.3.3 Configuring Script

A Python configuration script allows the user to configure the golden device. The script sends command to the GD over its serial port. Table 2 shows the format of Generic serial packet.

| Length (bytes)         | 1       | 1       | Variable        |
|------------------------|---------|---------|-----------------|
| Script Command Content | Version | ImageID | Command Content |

### Table 2. Generic serial packet format

*Version*: the first field of the command (1 byte long) indicates the version of script. The command is valid only when its version matches the one supported by the GD image. Otherwise, the command is discarded by the GD.

*ImageID*: the second field of the command (1 byte long) indicates the ImageID. When it is set to 1, the GD will run GD/root, when it is set to 2, it will run GD/sniffer. If the value of ImageID in the command sent to the GD is different from the two allowed values (1 and 2), the command is

discarded by the GD.

*Command Content*: this field (variable length) is composed by three different fields, as specified in Table 3

| Length (bytes)  | 1         | 1      | Variable             |
|-----------------|-----------|--------|----------------------|
| Command Content | CommandID | length | (value of) Parameter |

Table 3. Format of Command Content

CommandID: this field (1 byte long), together with ImageID allows identifying the specific command used for configuring the GD.

Length: this field (1 byte long) specifies the length of the next field, i.e., of the parameter content.

(value of) Parameter: this field contains the value of the specific parameter configured by using that command. Table 4 summarizes the list of parameters which can be configured, using different commands (identified by different CommandID).

| Command Scope                         | Command ID | length                  | Parameter              | Allowed Range of Value                                                   | Unit        |
|---------------------------------------|------------|-------------------------|------------------------|--------------------------------------------------------------------------|-------------|
| Send EB                               | 0          | 2 bytes                 | Sending period         | 0~65535                                                                  | second      |
| Configure<br>Frequency                | 1          | 1 byte                  | Frequency<br>number    | (0,11~26, when frequency number is set to 0, channel hopping is enabled) |             |
| Send KA                               | 2          | 2 bytes                 | Sending period         | 0~65535                                                                  | millisecond |
| Send DIO                              | 3          | 2 bytes                 | Sending period         | 0~65535                                                                  | millisecond |
| Send DAO                              | 4          | 2 bytes                 | Sending period         | 0~65535                                                                  | millisecond |
| Set Rank Value                        | 5          | 2 bytes                 | Rank                   | 0~65535                                                                  |             |
| Enable/Disable<br>Security            | 6          | 1 byte                  | Option                 | True(enable) False(disable)                                              |             |
| Set Slotframe<br>Size                 | 7          | 2 bytes                 | Slotframe<br>length    | 0~65535                                                                  |             |
| Enable/Disable<br>ACK<br>Transmission | 8          | 1 byte                  | Option                 | True(enable) False(disable)                                              |             |
| Issue a 6P ADD<br>Packet              | 9          | Multiple bytes (0 to 3) | Candidate cell<br>List | 0~slotframeLen<br>gth-1 (for each<br>cell in list)                       |             |
| Issue a 6P<br>DELETE Packet           | 10         | Multiple bytes (0 to 3) | Candidate cell<br>List | 0~slotframeLen<br>gth-1 (for each                                        |             |

Rev. 1.0 – 6TiSCH Interoperability Test Descriptions

|                            |    |        |                                     | cell in list)               |                |
|----------------------------|----|--------|-------------------------------------|-----------------------------|----------------|
| Issue a 6P<br>COUNT Packet | 11 | 0      | None                                | None                        |                |
| Issue a 6P LIST<br>Packet  | 12 | 0      | None                                | None                        |                |
| Issue a 6P<br>CLEAR Packet | 13 | 0      | None                                | None                        |                |
| Set Slot<br>Duration       | 14 | 2bytes | Duration                            | 0~65535                     | Ticks (30.5us) |
| Enable/Disable 6p Response | 15 | 1 byte | Option                              | True(enable) False(disable) |                |
| Set outgoing bandwidth     | 16 | 1byte  | Number of packet sent per slotframe | 0~255                       |                |

### Table 4. List of commands

Any other value of CommandID not listed in Table 4 is treated as an error, and the command is discarded by the GD.

Beyond setting the set of parameters, listed in Table 4, the script when used with GD/root allows printing out on the screen of the laptop connected to GD/root, the received packet, and all the related information (type of packet, ASN when the packet is received, time offset, 6P return code, number of reserved cell, cell list etc); and when used with GD/sniffer, it allows parsing the captured packet. The format of the packet is printed out on the screen of the laptop connected to GD/sniffer to verify the correctness of the packet format itself.

Vendors are free to bring their own packet sniffer, able to support similar functions to those of GD/sniffer in order to perform both interoperability and conformance tests.

# 6. Test Descriptions

# 6.1 Synchronization

| Test Number    | 1       |                                                                            |                                                  |              |  |  |  |
|----------------|---------|----------------------------------------------------------------------------|--------------------------------------------------|--------------|--|--|--|
| Test ID        | TD_6    | TD_6TiSCH_SYN_01                                                           |                                                  |              |  |  |  |
| Test Objective | Check   | Check that a 6N can synchronize to the EB sent by the DR and parse all the |                                                  |              |  |  |  |
|                | IEs w   | ith their defau                                                            | ılt values.                                      |              |  |  |  |
| Configuration  | Single  | e-hop                                                                      |                                                  |              |  |  |  |
| Applicability  | SUT i   | ncludes a PS                                                               | to see the EB on the air. To this purpose, GD/s  | sniffer or a |  |  |  |
|                | vendo   | r PS can be u                                                              | sed.                                             |              |  |  |  |
| References     | IEEE8   | 302.15.4e                                                                  |                                                  |              |  |  |  |
| Pre-test       | The D   | R sends EBs                                                                | periodically, with a fast rate (equal to 10 sec, | according to |  |  |  |
| conditions     | [2]), s | o that the 6N                                                              | does not need to send KAs for keeping synch      | ronization   |  |  |  |
|                | The 6   | N needs to lis                                                             | ten to one EB only                               |              |  |  |  |
|                | All El  | Bs are sent on                                                             | a single frequency.                              |              |  |  |  |
|                | Power   | on 6N and D                                                                | OR .                                             |              |  |  |  |
| Test sequence  | Step    | Type                                                                       | Description                                      | Result       |  |  |  |
|                | 1       | Stimulus                                                                   | The DR sends EB periodically                     |              |  |  |  |
|                | 2       | IOP Check                                                                  | The 6N receives one EB and get                   |              |  |  |  |
|                |         |                                                                            | synchronized                                     |              |  |  |  |
|                | 3       | IOP Check                                                                  | The DR receives an EB sent by 6N                 |              |  |  |  |
| IOP Verdict    |         |                                                                            |                                                  |              |  |  |  |

# 6.2 Security

| Test Number    | 2                                                                           |                  |                                                |              |  |  |
|----------------|-----------------------------------------------------------------------------|------------------|------------------------------------------------|--------------|--|--|
| Test ID        | TD_6                                                                        | TD_6TiSCH_SEC_01 |                                                |              |  |  |
| Test Objective | Check the 6N is correctly authenticated with K1, when it synchronizes to    |                  |                                                |              |  |  |
|                | DR w                                                                        | ith EB           |                                                |              |  |  |
| Configuration  | Single                                                                      | e-hop            |                                                |              |  |  |
| Applicability  | SUT i                                                                       | ncludes a PS to  | o see the EB on the air. To this purpose, GD/s | sniffer or a |  |  |
|                | vendo                                                                       | r PS can be us   | ed.                                            |              |  |  |
| References     | draft-ietf-6tisch-minimal-15                                                |                  |                                                |              |  |  |
| Pre-test       | The DR sends EBs periodically, with a fast rate (equal to 10 sec, according |                  |                                                |              |  |  |
| conditions     | to [2])                                                                     | , so that the 61 | N does not need to send KAs for keeping        |              |  |  |
|                | synchi                                                                      | ronization.      |                                                |              |  |  |
|                | The 6                                                                       | N needs to list  | en to one EB only.                             |              |  |  |
|                | All fra                                                                     | ames are sent o  | on a single frequency.                         |              |  |  |
|                | The S                                                                       | EC option is e   | nabled on DR and 6N                            |              |  |  |
|                | The ke                                                                      | ey K1 is set ac  | cording to draft-ietf-6tisch-minimal-15[2]     |              |  |  |
|                | Power                                                                       | on 6N and Dl     | R.                                             |              |  |  |
| Test sequence  | Step                                                                        | Type             | Description                                    | Result       |  |  |
|                | 1                                                                           | Stimulus         | The DR sends EB                                |              |  |  |
|                | 2                                                                           | IOP Check        | The 6N receives the EB and get                 |              |  |  |
|                |                                                                             |                  | synchronized                                   |              |  |  |

Rev. 1.0-6TiSCH Interoperability Test Descriptions

|             | 3 | IOP Check | The 6N sends EB                |  |
|-------------|---|-----------|--------------------------------|--|
|             | 4 | IOP Check | The DR receives the EB from 6N |  |
| IOP Verdict |   |           |                                |  |

| Test Number    | 3       | 3                                          |                                                                       |          |  |  |
|----------------|---------|--------------------------------------------|-----------------------------------------------------------------------|----------|--|--|
| Test ID        | TD_6    | TD_6TiSCH_SEC_02                           |                                                                       |          |  |  |
| Test Objective | Check   | the data packe                             | et sent by 6N is correctly encrypted with K2.                         |          |  |  |
| Configuration  | Single  | e-hop                                      |                                                                       |          |  |  |
| Applicability  |         |                                            | see the EB and DATA packet on the air. To or a vendor PS can be used. | this     |  |  |
| References     | draft-i | etf-6tisch-mini                            | mal-15                                                                |          |  |  |
| Pre-test       | All fra | All frames are sent on a single frequency. |                                                                       |          |  |  |
| conditions     | The S   | EC option is en                            | nabled on DR and 6N.                                                  |          |  |  |
|                | The ke  | ey K1 and the l                            | key K2 are set according to draft-ietf-6tisch-                        | minimal- |  |  |
|                | 15[2]   | and Section 7 of                           | of the TD.                                                            |          |  |  |
|                | Power   | on 6N and DR                               | 2.                                                                    |          |  |  |
| Test sequence  | Step    | Type                                       | Description                                                           | Result   |  |  |
|                | 1       | Stimulus                                   | DR sends a ping DATA packet to 6N                                     |          |  |  |
|                | 2       | IOP Check                                  | 6N sends an Echo Reply message to DR                                  |          |  |  |
|                | 3       | IOP Check                                  | Check the DATA is correctly                                           |          |  |  |
|                |         |                                            | encrypted/decrypted with K2                                           |          |  |  |
| IOP Verdict    |         |                                            |                                                                       |          |  |  |

# 6.3 6top Protocol (6P)

| Test Number    | 4      | 4                                                                    |                                                |        |  |  |  |
|----------------|--------|----------------------------------------------------------------------|------------------------------------------------|--------|--|--|--|
| Test ID        | TD_6   | TiSCH_6P_01                                                          |                                                |        |  |  |  |
| Test Objective | Check  | a 6N can CO                                                          | UNT the cells allocated in the schedule to a g | given  |  |  |  |
| -              | neighl | neighbor, according to draft-ietf-6tisch-6top-protocol-01.           |                                                |        |  |  |  |
| Configuration  | Single | Single-hop                                                           |                                                |        |  |  |  |
| Applicability  | SUT i  | SUT includes a PS to see the 6P packets on the air. To this purpose, |                                                |        |  |  |  |
|                | GD/sr  | niffer, or a ven                                                     | dor PS can be used.                            |        |  |  |  |
| References     | IEEE8  | 302.15.4e, drat                                                      | ft-ietf-6tisch-6top-protocol-01                |        |  |  |  |
| Pre-test       | The D  | G sends EB p                                                         | eriodically, every 10 sec [2].                 |        |  |  |  |
| conditions     | All El | B packets are s                                                      | ent on a single frequency.                     |        |  |  |  |
|                | Power  | r on DR.                                                             |                                                |        |  |  |  |
|                | Wait u | until the 6N joi                                                     | in the DR                                      |        |  |  |  |
|                |        |                                                                      |                                                | _      |  |  |  |
| Test sequence  | Step   | Type                                                                 | Description                                    | Result |  |  |  |
|                | 1      | Stimulus                                                             | The 6N1 sends a 6P ADD request to the          |        |  |  |  |
|                |        |                                                                      | DR for 1 slot. The candidate list is {4,5}.    |        |  |  |  |
|                | 2      | Stimulus                                                             | The 6N1 sends a 6P COUNT request to            |        |  |  |  |
|                |        |                                                                      | the DR.                                        |        |  |  |  |
|                | 3      | IOP Check                                                            | The PS captures the sequence of request        |        |  |  |  |
|                |        |                                                                      | and response                                   |        |  |  |  |
|                | 4      | IOC Check                                                            | Check the packet header captured by the        |        |  |  |  |
|                |        |                                                                      | sniffer has the same format defined in the     |        |  |  |  |
|                |        |                                                                      | draft-ietf-6tisch-6top-sublayer-04 for both    |        |  |  |  |

Rev. 1.0-6TiSCH Interoperability Test Descriptions

|                 |                                                 |                                                                      | the request and the response                      |              |  |  |  |
|-----------------|-------------------------------------------------|----------------------------------------------------------------------|---------------------------------------------------|--------------|--|--|--|
|                 | 5                                               | IOC Check                                                            | Check that the returned code for the              |              |  |  |  |
|                 |                                                 |                                                                      | operation is                                      |              |  |  |  |
|                 |                                                 |                                                                      | IANA_6TOP_RC_SUCCESS. And the                     |              |  |  |  |
|                 |                                                 |                                                                      | counter value received is 2.                      |              |  |  |  |
| IOP Verdict     |                                                 |                                                                      |                                                   |              |  |  |  |
| 10P verdict     |                                                 |                                                                      |                                                   |              |  |  |  |
| Test Number.    | 5                                               |                                                                      |                                                   |              |  |  |  |
| Test ID.        | TD_6                                            | TiSCH_6P_02                                                          | ·.                                                |              |  |  |  |
| Test Objective. |                                                 |                                                                      | ain the LIST of cells in the schedule, according  | ng to draft- |  |  |  |
|                 |                                                 | isch-6top-prot                                                       |                                                   |              |  |  |  |
| Configuration.  | Single                                          |                                                                      |                                                   |              |  |  |  |
| Applicability.  | SUT i                                           | SUT includes a PS to see the 6P packets on the air. To this purpose, |                                                   |              |  |  |  |
|                 | GD/sn                                           | GD/sniffer, or a vendor PS can be used.                              |                                                   |              |  |  |  |
| References.     | IEEE8                                           | IEEE802.15.4e, draft-ietf-6tisch-6top-protocol-01.                   |                                                   |              |  |  |  |
| Pre-test        | The DG sends EB periodically, every 10 sec [2]. |                                                                      |                                                   |              |  |  |  |
| conditions.     | All EF                                          | B packets are s                                                      | sent on a single frequency.                       |              |  |  |  |
|                 | Power                                           | on DR.                                                               |                                                   |              |  |  |  |
|                 | Wait u                                          | ıntil the 6N joi                                                     | in the DR                                         |              |  |  |  |
| Test sequence   | Step                                            | Type                                                                 | Description                                       | Result       |  |  |  |
|                 | 1                                               | Stimulus                                                             | The 6N1 sends a 6P ADD request to the             |              |  |  |  |
|                 |                                                 |                                                                      | DR for 2 slots. The candidate list is $\{4,5\}$ . |              |  |  |  |
|                 | 2                                               | Stimulus                                                             | The 6N1 sends a 6P LIST request to the            |              |  |  |  |
|                 |                                                 |                                                                      | DR.                                               |              |  |  |  |
|                 | 3                                               | IOP Check                                                            | The PS captures the sequence of request           |              |  |  |  |
|                 |                                                 |                                                                      | and response                                      |              |  |  |  |
|                 | 4                                               | IOC Check                                                            | Check the packet header captured by the           |              |  |  |  |
|                 |                                                 |                                                                      | sniffer has the same format defined in the        |              |  |  |  |
|                 |                                                 |                                                                      | draft-ietf-6tisch-6top-protocol-01 for both       |              |  |  |  |
|                 | <u> </u>                                        | TO G G': '                                                           | the request and the response                      |              |  |  |  |
|                 | 5                                               | IOC Check                                                            | Check that the returned code for the              |              |  |  |  |
|                 |                                                 |                                                                      | operation is                                      |              |  |  |  |
|                 |                                                 |                                                                      | IANA_6TOP_RC_SUCCESS. And check                   |              |  |  |  |
|                 |                                                 |                                                                      | the cell list is {4,5}                            |              |  |  |  |
| IOP Verdict     |                                                 |                                                                      |                                                   |              |  |  |  |

| Test Number    | 6                                                                     |
|----------------|-----------------------------------------------------------------------|
| Test ID        | TD_6TiSCH_6P_03                                                       |
| Test Objective | Check a 6N can CLEAR the schedule of a node, according to draft-ietf- |
|                | 6tisch-6top-protocol-01.                                              |
| Configuration  | Single-hop                                                            |
| Applicability  | SUT includes a PS to see the 6P packets on the air. To this purpose,  |
|                | GD/sniffer, or a vendor PS can be used.                               |
| References     | IEEE802.15.4e, draft-ietf-6tisch-6top-protocol-01                     |
| Pre-test       | The DG sends EB periodically, every 10 sec [2].                       |
| conditions     | All EB packets are sent on a single frequency.                        |
|                | Power on DR.                                                          |
|                | Wait until the 6N join the DR                                         |
|                |                                                                       |

| Test sequence | Step | Type      | Description                                  | Result |
|---------------|------|-----------|----------------------------------------------|--------|
|               | 1    | Stimulus  | The 6N1 sends a 6P ADD request to the        |        |
|               |      |           | DR for 2 slots. The candidate list is {4,5}. |        |
|               | 2    | Stimulus  | The 6N1 sends a 6P COUNT request to          |        |
|               |      |           | the DR.                                      |        |
|               | 3    | IOP Check | Check that the returned code for the         |        |
|               |      |           | operation is                                 |        |
|               |      |           | IANA_6TOP_RC_SUCCESS. And the                |        |
|               |      |           | counter value received is 2.                 |        |
|               | 4    | Stimulus  | The 6N1 sends a 6P CLEAR request to          |        |
|               |      |           | the DR.                                      |        |
|               | 5    | IOP Check | The PS captures the sequence of request      |        |
|               |      |           | and response                                 |        |
|               | 7    | IOC Check | Check the packet header captured by the      |        |
|               |      |           | sniffer has the same format defined in the   |        |
|               |      |           | draft-ietf-6tisch-6top-protocol-01 for both  |        |
|               |      |           | the request and the response                 |        |
|               | 8    | IOC Check | Check that the returned code for the         |        |
|               |      |           | operation is                                 |        |
|               |      |           | IANA_6TOP_RC_SUCCESS.                        |        |
|               | 9    | Stimulus  | The 6N1 sends a 6P COUNT request to          |        |
|               |      |           | the DR.                                      |        |
|               | 10   | IOP Check | Check that the returned code for the         |        |
|               |      |           | operation is                                 |        |
|               |      |           | IANA_6TOP_RC_SUCCESS. And the                |        |
|               |      |           | counter value received is 0.                 |        |
| IOP Verdict   |      |           |                                              |        |

| Test Number    | 7       |                                              |                                                                                         |           |  |  |  |
|----------------|---------|----------------------------------------------|-----------------------------------------------------------------------------------------|-----------|--|--|--|
| Test ID        | TD_6    | TD_6TiSCH_6P_04                              |                                                                                         |           |  |  |  |
| Test Objective |         |                                              | nt transaction cannot request for the same cel<br>to draft-ietf-6tisch-6top-protocol-01 | ls in the |  |  |  |
| Configuration  | Star so | cenario                                      |                                                                                         |           |  |  |  |
| Applicability  | SUT i   | ncludes a PS t                               | o see the 6P packets on the air. To this purpos                                         | se,       |  |  |  |
|                | GD/sr   | iffer, or a ven                              | dor PS can be used.                                                                     |           |  |  |  |
| References     | IEEE8   | 302.15.4e, draf                              | ft-ietf-6tisch-6top-protocol-01                                                         |           |  |  |  |
| Pre-test       | The D   | G sends EB p                                 | eriodically, every 10 sec [2].                                                          |           |  |  |  |
| conditions     | All EF  | B packets are s                              | sent on a single frequency.                                                             |           |  |  |  |
|                | Power   | on DR.                                       |                                                                                         |           |  |  |  |
|                | Wait u  | ıntil all 6N joi                             | n the DR                                                                                |           |  |  |  |
|                |         | T                                            |                                                                                         | <b>.</b>  |  |  |  |
| Test sequence  | Step    | Type                                         | Description                                                                             | Result    |  |  |  |
|                | 1       | Stimulus                                     | The 6N1 sends a 6P ADD request to the                                                   |           |  |  |  |
|                |         | DR for 2 slots. The candidate list is {4,5}. |                                                                                         |           |  |  |  |
|                | 2       | Stimulus                                     | The 6N2 sends a 6P ADD request to the                                                   |           |  |  |  |
|                |         |                                              | DR for 2 slots. The candidate list is {4,5}.                                            |           |  |  |  |
|                | 3       | IOP Check                                    | Check that the returned code for the                                                    |           |  |  |  |

Rev. 1.0-6TiSCH Interoperability Test Descriptions

|             |  | operation is IANA_6TOP_RC_BUSY. |  |
|-------------|--|---------------------------------|--|
|             |  |                                 |  |
| IOP Verdict |  |                                 |  |

| Test Number    | 8      |                                                                               |                                                 |        |  |  |
|----------------|--------|-------------------------------------------------------------------------------|-------------------------------------------------|--------|--|--|
| Test ID        | TD_6   | TD_6TiSCH_6P_05                                                               |                                                 |        |  |  |
| Test Objective | Check  | Check the timeout after a 6P request, is implemented according to draft-ietf- |                                                 |        |  |  |
|                | 6tisch | -6top-protocol                                                                | I-01.                                           |        |  |  |
| Configuration  | Single | e-hop                                                                         |                                                 |        |  |  |
| Applicability  | SUT i  | ncludes a PS t                                                                | o see the 6P packets on the air. To this purpos | se,    |  |  |
|                |        |                                                                               | dor PS can be used.                             |        |  |  |
| References     |        |                                                                               | ft-ietf-6tisch-6top-protocol-01                 |        |  |  |
| Pre-test       |        |                                                                               | eriodically, every 10 sec [2].                  |        |  |  |
| conditions     |        |                                                                               | sent on a single frequency.                     |        |  |  |
|                |        | on DR.                                                                        |                                                 |        |  |  |
|                |        | intil the 6N joi                                                              |                                                 |        |  |  |
|                |        | le the 6P respo                                                               |                                                 | 1      |  |  |
| Test sequence  | Step   | Type                                                                          | Description                                     | Result |  |  |
|                | 1      | Stimulus                                                                      | The 6N1 sends a 6P ADD request to the           |        |  |  |
|                |        |                                                                               | DR for 2 slots. The candidate list is {4,5}.    |        |  |  |
|                | 2      | Stimulus                                                                      | Enable the 6P response at the DR                |        |  |  |
|                | 3      | Stimulus                                                                      | The 6N1 sends a 6P ADD request to the           |        |  |  |
|                |        |                                                                               | DR for 2 slots. The candidate list is {4,5}.    |        |  |  |
|                | 4      | IOP Check                                                                     | Check that the returned code for the            |        |  |  |
|                |        |                                                                               | operation is IANA_6TOP_RC_BUSY.                 |        |  |  |
|                | 5      | Stimulus                                                                      | The 6N1 waits for the timeout to elapse.        |        |  |  |
|                | 7      | Stimulus                                                                      | The 6N1 sends a 6P ADD request to the           |        |  |  |
|                |        |                                                                               | DR for 2 slots. The candidate list is {4,5}.    |        |  |  |
|                | 8      | IOP Check                                                                     | Check that the returned code for the            |        |  |  |
|                |        |                                                                               | operation is                                    |        |  |  |
|                |        |                                                                               | IANA_6TOP_RC_SUCCESS.                           |        |  |  |
|                |        |                                                                               |                                                 |        |  |  |
|                |        |                                                                               |                                                 |        |  |  |
| IOP Verdict    |        |                                                                               |                                                 |        |  |  |

# 6.4 Scheduling Function Zero (SF0)

| Test Number    | 9                                                                                                 |
|----------------|---------------------------------------------------------------------------------------------------|
| Test ID        | TD_6TiSCH_SF0_01                                                                                  |
| Test Objective | Check SF0 initial overprovision of cells at bootstrap, according to draft-ietf-6tisch-6top-sf0-00 |
| Configuration  | Single-hop                                                                                        |

| Applicability | SUT includes a PS to see the 6P packets on the air. To this purpose, GD/sniffer, or a vendor PS can be used. |                  |                                                                                                    |             |  |  |
|---------------|----------------------------------------------------------------------------------------------------|------------------|----------------------------------------------------------------------------------------------------|-------------|--|--|
| References    | IEEE8                                                                                                    | 302.15.4e, draf  | ft-ietf-6tisch-6top-sf0-00, draft-ietf-6tisch-6to                                                                       | p-protocol- |  |  |
| Pre-test      | The D                                                                                                    | R sends EB po    | eriodically, every 10 sec [2].                                                                                          |             |  |  |
| conditions    | All El                                                                                                    | B packets are s  | sent on a single frequency.                                                                                             |             |  |  |
|               | SF0T1                                                                                                    | HRESH is set     | to 3                                                                                                    |             |  |  |
|               | Power                                                                                                    | on DR.           |                                                                                                    |             |  |  |
|               | Wait u                                                                                                    | ıntil 6N join th | ne DR.                                                                                                    |             |  |  |
|               |                                                                                                    | -                |                                                                                                    |             |  |  |
| Test sequence | Step                                                                                                    | Туре             | Description                                                                                                    | Result      |  |  |
|               | 1                                                                                                    | Stimulus         | SF0 is enabled on 6N1                                                                                                   |             |  |  |
|               | 2                                                                                                    | IOP Check        | The 6N1 sends a 6P ADD request to the DR for 1 slot. (at initial, schedule cells equals to require cells, add one slot) |             |  |  |
|               | 3                                                                                                    | IOP Check        | The PS captures the sequence of request and response                                                                    |             |  |  |
|               | 4                                                                                                    | IOC Check        | Check the packet header captured by the sniffer has the same format defined in the                                      |             |  |  |
|               |                                                                                                    |                  | draft-ietf-6tisch-6top-protocol-01 for both the request and the response                                                |             |  |  |
|               | 5                                                                                                    | IOC Check        | Check that the returned code for the operation is IANA_6TOP_RC_SUCCESS                                                  |             |  |  |
|               | 6 Stimulus The 6N1 sends a 6P COUNT request to the DR.                                                       |                  |                                                                                                    |             |  |  |
|               | 7                                                                                                    | IOP Check        | Check the counter value received is 1.                                                                                  |             |  |  |
| IOP Verdict   |                                                                                                    |                  |                                                                                                    |             |  |  |

| Test Number         | 10                                                                                                    |
|---------------------|----------------------------------------------------------------------------------------------------|
| Test ID             | TD_6TiSCH_SF0_02                                                                                                  |
| Test Objective      | Check SF0 progressive allocation of cells as traffic demand increases, according to draft-ietf-6tisch-6top-sf0-00 |
| Configuration       | Single-hop                                                                                                    |
| Applicability       | SUT includes a PS to see the 6P packets on the air. To this purpose, GD/sniffer, or a vendor PS can be used.      |
| References          | IEEE802.15.4e, draft-ietf-6tisch-6top-sf0-00, draft-ietf-6tisch-6top-protocol-01                                  |
| Pre-test conditions | The DR sends EB periodically, every 10 sec [2]. All EB packets are sent on a single frequency.                    |

|               | SF0T   | HRESH is set   | to 3                                                                                 |        |
|---------------|--------|----------------|--------------------------------------------------------------------------------------|--------|
|               | Power  | on DR.         |                                                                                      |        |
|               | Wait u | ıntil 6N1 join | the DR.                                                                              |        |
| Test sequence | Step   | Туре           | Description                                                                          | Result |
|               | 1      | Stimulus       | SF0 is enabled on 6N1                                                                |        |
|               | 2      | Stimulus       | Increase traffic generating by 6N1 to 3 packet per slotframe.                        |        |
|               | 3      | IOP Check      | Check 6N1 sends a 6P ADD request to the DR, asking for a number of cells equal to 3. |        |
|               | 4      | Stimulus       | The 6N1 sends a 6P COUNT request to the DR.                                          |        |
|               | 5      | IOP Check      | Check the counter value received is 4.                                               |        |
| IOP Verdict   |        |                |                                                                                      |        |

| Test Number    | 11                                                                       |                                                                                                    |                                                                        |        |  |  |  |
|----------------|--------------------------------------------------------------------------|----------------------------------------------------------------------------------------------------|------------------------------------------------------------------------|--------|--|--|--|
| Test ID        | TD_6                                                                     | TD_6TiSCH_SF0_03                                                                                                    |                                                                        |        |  |  |  |
| Test Objective |                                                                          | Check SF0 progressive de-allocation of slots as traffic demand decreases, according to draft-ietf-6tisch-6top-sf0-00 |                                                                        |        |  |  |  |
| Configuration  | Single                                                                   | e-hop                                                                                                    |                                                                        |        |  |  |  |
| Applicability  |                                                                          |                                                                                                    | o see the 6P packets on the air. To this purpos<br>dor PS can be used. | se,    |  |  |  |
| References     | IEEE8<br>01                                                              | IEEE802.15.4e, draft-ietf-6tisch-6top-sf0-00, draft-ietf-6tisch-6top-protocol-01                                     |                                                                        |        |  |  |  |
| Pre-test       | The D                                                                    | R sends EB p                                                                                                    | eriodically, every 10 sec [2].                                         |        |  |  |  |
| conditions     | All EB packets are sent on a single frequency.                           |                                                                                                    |                                                                        |        |  |  |  |
|                | SF0T1                                                                    | HRESH is set                                                                                                    | to 3                                                                   |        |  |  |  |
|                | Power                                                                    | on DR.                                                                                                    |                                                                        |        |  |  |  |
|                | Wait u                                                                   | ıntil both 6N1                                                                                                    | join the DR                                                            |        |  |  |  |
| Test sequence  | Step                                                                     | Туре                                                                                                    | Description                                                            | Result |  |  |  |
|                | 1                                                                        | Stimulus                                                                                                    | SF0 is enabled on 6N1                                                  |        |  |  |  |
|                | 3 Stimulus Decrease traffic generating by 6N1 to 2 packet per slotframe. |                                                                                                    |                                                                        |        |  |  |  |
|                | 4                                                                        | Stimulus                                                                                                    | The 6N1 sends a 6P COUNT request to the DR.                            |        |  |  |  |
|                | 5                                                                        | IOP Check                                                                                                    | Check the counter value received is still 4.                           |        |  |  |  |
|                | 6                                                                        | Stimulus                                                                                                    | Decrease traffic generating by 6N1 to 0                                |        |  |  |  |

Rev. 1.0-6TiSCH Interoperability Test Descriptions

|             |   |           | packet per slotframe.                                                                                    |  |
|-------------|---|-----------|----------------------------------------------------------------------------------------------------|--|
|             | 4 | IOP Check | Check 6N1 sends a 6P DELETE request to the DR, asking for deleting a number of cells equal to SF0THRESH. |  |
|             | 5 | Stimulus  | The 6N1 sends a 6P COUNT request to the DR.                                                              |  |
|             | 6 | IOP Check | Check the counter value received is 1.                                                                   |  |
| IOP Verdict |   |           |                                                                                                    |  |

## 6.5 Backbone Router ND

| Test Number    | 12     |                     |                                                       |                |  |  |
|----------------|--------|---------------------|-------------------------------------------------------|----------------|--|--|
| Test ID        | TD_6   | TD_6TISCH_BBR-ND_01 |                                                       |                |  |  |
| Test Objective | Check  | registration o      | f nodes to BBR based on ND                            |                |  |  |
| Configuration  | BBR_   | 1                   |                                                       |                |  |  |
| Applicability  | SUT i  | ncludes a PS t      | o see the EARO and DAR/DAC option on the              | e air. To this |  |  |
|                | purpos | se, GD/sniffer,     | , or a vendor PS can be used.                         |                |  |  |
| References     |        |                     | one-router-01, RFC6775                                |                |  |  |
| Pre-test       |        |                     | eriodically, every 10 sec [2].                        |                |  |  |
| conditions     |        | -                   | sent on a single frequency.                           |                |  |  |
|                |        |                     | Power on 6BBR.                                        |                |  |  |
|                |        |                     | 1 and 6N2 join the network. Ensure a linear t         | 1 00           |  |  |
|                |        | 0                   | node. 6N2 acts as 6LR. DR acts as 6LBR. 6B            | BR is the      |  |  |
|                |        |                     | ere 6LBR is connected.                                | T              |  |  |
| Test sequence  | Step   | Type                | Description                                           | Result         |  |  |
|                | 1      | Stimulus            | 6N1 sends NS(EARO) to 6LR(6N2) with                   |                |  |  |
|                |        |                     | T=1 TID=1 OUID=6N1 EUI64 and                          |                |  |  |
|                | _      |                     | lifetime >0.                                          |                |  |  |
|                | 2      | IOP Check           | Check 6LR sends DAR(EARO) to 6LBR.                    |                |  |  |
|                |        |                     | Dest address is 6LBR address. Src address             |                |  |  |
|                |        |                     | is 6LR address. The Registered address is             |                |  |  |
|                |        |                     | 6N1 address. EUI64 and Lifetime are                   |                |  |  |
|                | 2      | TOD CL. 1           | copied from EARO. Check status = 0                    |                |  |  |
|                | 3      | IOP Check           | 6LBR sends NS(EARO) to 6BBR.                          |                |  |  |
|                |        |                     | Target=6N1 address SLLA=6LBR,                         |                |  |  |
|                | 4      | IOD Charala         | UID=EUI64 6N1 TID=1                                   |                |  |  |
|                | 4      | IOP Check           | 6BBR sends NS DAD (EARO) to the                       |                |  |  |
|                | 5      | IOD Chaple          | backbone . After >800m 6BBR timeouts                  |                |  |  |
|                | 3      | IOP Check           | 6BBR sends NA(EARO) Status = 0 to                     |                |  |  |
|                | 6      | IOP Check           | 6LBR. Target is 6N1 6LBR sends DAC (EARO) to 6LR. The |                |  |  |
|                | 0      | 10P Check           | status is 0.                                          |                |  |  |
|                | 7      | IOP Check           | 6N1 receives an NA(EARO) with status =                |                |  |  |
|                | '      | TOF CHECK           | 0 s                                                   |                |  |  |
| IOP Verdict    |        |                     |                                                       |                |  |  |

| Test Number    | 13      |                                                                            |                                          |                |  |  |
|----------------|---------|----------------------------------------------------------------------------|------------------------------------------|----------------|--|--|
| Test ID        | TD_6    | TD_6TISCH_BBR-ND_02                                                        |                                          |                |  |  |
| Test Objective | Check   | registration o                                                             | f nodes to BBR based on RPL              |                |  |  |
| Configuration  | BBR_    | 1                                                                          |                                          |                |  |  |
| Applicability  | SUT i   | ncludes a PS t                                                             | o see the EARO and DAR/DAC option on the | e air. To this |  |  |
|                | purpo   | se, GD/sniffer,                                                            | or a vendor PS can be used.              |                |  |  |
| References     | draft-i | etf-6lo-backbo                                                             | one-router-01, RFC6775                   |                |  |  |
| Pre-test       | The D   | R sends EB po                                                              | eriodically, every 10 sec [2].           |                |  |  |
| conditions     | All EI  | B packets are s                                                            | ent on a single frequency.               |                |  |  |
|                | Power   | Power on DR/6LBR. Power on 6BBR.                                           |                                          |                |  |  |
|                | Wait u  | Wait until all the 6N1 and 6N2 join the network. Ensure a linear topology. |                                          |                |  |  |
|                |         | 6N1 acts as joining node. 6N2 acts as 6LR. DR acts as 6LBR. 6BBR is the    |                                          |                |  |  |
|                | backb   | backbone router where 6LBR is connected.                                   |                                          |                |  |  |
| Test sequence  | Step    | Type                                                                       | Description                              | Result         |  |  |
|                | 1       | Stimulus                                                                   | 6LR sends DAO to 6LBR. Dest address is   |                |  |  |
|                |         |                                                                            | Parent or Root address. Src address is   |                |  |  |
|                |         |                                                                            | 6LR address. Target is 6N1. TID included |                |  |  |
|                |         |                                                                            | in transit option                        |                |  |  |
|                | 2       | IOP Check                                                                  | 6LBR sends NS(ARO) to 6BBR.              |                |  |  |
|                |         |                                                                            | Target=6N1 address SLLA=6LBR,            |                |  |  |
|                |         |                                                                            | UID=EUI64 6N1 TID=1                      |                |  |  |
|                |         |                                                                            |                                          |                |  |  |
| IOP Verdict    |         |                                                                            |                                          |                |  |  |

| Test Number    | 14                                                                         |                                                 |                                           |                |
|----------------|----------------------------------------------------------------------------|-------------------------------------------------|-------------------------------------------|----------------|
| Test ID        | TD_6TISCH_BBR-ND_03                                                        |                                                 |                                           |                |
| Test Objective | Check                                                                      | de-registratio                                  | n of nodes to the Backbone router         |                |
| Configuration  | BBR_                                                                       | 1                                               |                                           |                |
| Applicability  | SUT i                                                                      | ncludes a PS t                                  | o see the EARO and DAR/DAC option on the  | e air. To this |
|                | purpos                                                                     | se, GD/sniffer,                                 | or a vendor PS can be used.               |                |
| References     | draft-i                                                                    | etf-6lo-backbo                                  | one-router-01, RFC6775                    |                |
| Pre-test       | The D                                                                      | The DR sends EB periodically, every 10 sec [2]. |                                           |                |
| conditions     | All E                                                                      | All EB packets are sent on a single frequency.  |                                           |                |
|                | Power on DR/6LBR. Power on 6BBR.                                           |                                                 |                                           |                |
|                | Wait until all the 6N1 and 6N2 join the network. Ensure a linear topology. |                                                 |                                           |                |
|                | 6N1 acts as joining node. 6N2 acts as 6LR. DR acts as 6LBR. 6BBR is the    |                                                 |                                           |                |
|                | backb                                                                      | one router who                                  | ere 6LBR is connected.                    |                |
| Test sequence  | Step                                                                       | Type                                            | Description                               | Result         |
|                | 1                                                                          | Stimulus                                        | 6N1 sends NS(EARO) to 6LR(6N2) with       |                |
|                |                                                                            |                                                 | T=1 TID=2 OUID=6N1 EUI64 and              |                |
|                |                                                                            |                                                 | lifetime = $0$ .                          |                |
|                | 2                                                                          | IOP Check                                       | Check 6LR sends DAR(EARO) to 6LBR.        |                |
|                |                                                                            |                                                 | Dest address is 6LBR address. Src address |                |
|                |                                                                            |                                                 | is 6LR address. The Registered address is |                |
|                |                                                                            |                                                 | 6N1 address. EUI64 and Lifetime are       |                |

|             |   |           | copied from EARO. Check status = 0     |  |
|-------------|---|-----------|----------------------------------------|--|
|             | 3 | IOP Check | 6LBR sends NS(EARO) to 6BBR.           |  |
|             |   |           | Target=6N1 address, OUID=EUI64 6N1     |  |
|             |   |           | TID=2                                  |  |
|             | 4 | IOP Check | 6BBR sends NA(EARO) Status = 4 to      |  |
|             |   |           | 6LBR                                   |  |
|             | 5 | IOP Check | 6LBR sends DAC to 6LR1. The status is  |  |
|             |   |           | 4.                                     |  |
|             | 6 | IOP Check | 6N1 receives an NA(EARO) with status = |  |
|             |   |           | 4 after                                |  |
|             |   |           |                                        |  |
| IOP Verdict |   |           |                                        |  |

| Test Number    | 15                                                              |                                                                                                    |                                                                 |                |
|----------------|-----------------------------------------------------------------|----------------------------------------------------------------------------------------------------|-----------------------------------------------------------------|----------------|
| Test ID        | TD_6TISCH_BBR-ND_04                                             |                                                                                                    |                                                                 |                |
| Test Objective |                                                                 | that a node carrier that a node carrier that a | an move to another backbone router while stil                   | l keeping      |
| Configuration  | BBR_                                                            | 2                                                                                                    |                                                                 |                |
| Applicability  | SUT i                                                           | ncludes a PS t                                                                                                    | to see the EARO and DAR/DAC option on the                       | e air. To this |
|                |                                                                 |                                                                                                    | , or a vendor PS can be used. A packet analyz                   | er is used to  |
|                |                                                                 |                                                                                                    | ges in the backbone.                                            |                |
| References     |                                                                 |                                                                                                    | one-router-01, RFC6775                                          |                |
| Pre-test       |                                                                 |                                                                                                    | send EB periodically, every 10 sec [2].                         |                |
| conditions     |                                                                 |                                                                                                    | sent on a single frequency.                                     |                |
|                | Power<br>6BBR                                                   |                                                                                                    | R2 and DR2/6LBR2. Power on 6BBR1. Power                         | er on          |
|                |                                                                 |                                                                                                    | 11, 6N2 join the 6LBR1 network. Ensure a lin                    | ear topology.  |
|                |                                                                 |                                                                                                    | node. 6N2 acts as 6LR (6LR1). DR1 acts as 6                     |                |
|                | (6LBR1). 6BBR1 is the backbone router where 6LBR1 is connected. |                                                                                                    |                                                                 |                |
|                | 6N3 acts as 6LR (6LR2). DR2 acts as 6LBR2 is connected to       |                                                                                                    |                                                                 |                |
|                | 6BBR2.                                                          |                                                                                                    |                                                                 |                |
|                | 6N1 joins the 6BBR1. Registers to the network.                  |                                                                                                    |                                                                 |                |
| Test sequence  | Step                                                            | Type                                                                                                    | Description                                                     | Result         |
|                | 1                                                               | Stimulus                                                                                                    | Connect 6N1 to the 6LR2 (movement)                              |                |
|                | 2                                                               | Stimulus                                                                                                    | 6N1 sends NS(EARO) to 6LR2(6N3) with                            |                |
|                |                                                                 |                                                                                                    | T=1 TID=2 OUID=6N1 EUI64 and                                    |                |
|                |                                                                 |                                                                                                    | lifetime >0.                                                    |                |
|                | 3                                                               | IOP Check                                                                                                    | Check 6LR2 sends DAR(EARO) to                                   |                |
|                |                                                                 |                                                                                                    | 6LBR2. Dest address is 6LBR2 address.                           |                |
|                |                                                                 |                                                                                                    | Src address is 6LR2 address. The                                |                |
|                |                                                                 |                                                                                                    | Registered address is 6N1 address. EUI64                        |                |
|                |                                                                 |                                                                                                    | and Lifetime are copied from EARO.                              |                |
|                | 4                                                               | IOP Check                                                                                                    | Check status = 0                                                |                |
|                | 4                                                               | TOP CHECK                                                                                                    | 6LBR2 sends NS(EARO) to 6BBR2.<br>Target=6N1 address SLLA=6LBR, |                |
|                |                                                                 |                                                                                                    | UID=EUI64 6N1 TID=2                                             |                |
|                | 5                                                               | IOP Check                                                                                                    | 6BBR2 sends NS DAD(EARO) multicast.                             |                |
|                |                                                                 | 101 CHECK                                                                                                    | It is received by 6BBR1                                         |                |
|                |                                                                 |                                                                                                    | 6BBR2 timeouts after 800ms                                      |                |
|                |                                                                 | 1                                                                                                    | ODDICE Unicouts after coolins                                   |                |

Rev. 1.0-6TiSCH Interoperability Test Descriptions

|             | 6  | IOP Check | 6BBR1 sends $NA(ARO)$ status = 0 to    |  |
|-------------|----|-----------|----------------------------------------|--|
|             |    |           | 6BBR2                                  |  |
|             | 7  | IOP Check | 6BBR2 sends $NA(ARO)$ Status = 0 to    |  |
|             |    |           | 6LBR2                                  |  |
|             | 8  | IOP Check | 6LBR2 sends DAC to 6LR2. The status is |  |
|             |    |           | 0.                                     |  |
|             | 9  | IOP Check | 6N1 receives an NA(EARO) with status = |  |
|             |    |           | 0                                      |  |
|             | 10 | IOP Check | 6BBR1 sends NA(EARO) status = 3 to     |  |
|             |    |           | 6LBR1                                  |  |
|             | 11 | IOP Check | 6LBR1 sends DAC(EARO) status = 3 to    |  |
|             |    |           | 6LR1                                   |  |
|             |    |           |                                        |  |
| IOP Verdict |    |           |                                        |  |

| Test Number    | 16                                                                            |                     |                                                                                                    |                |  |
|----------------|-------------------------------------------------------------------------------|---------------------|----------------------------------------------------------------------------------------------------|----------------|--|
| Test ID        | TD_6                                                                          | TD_6TISCH_BBR-ND_04 |                                                                                                    |                |  |
| Test Objective |                                                                               | that a collision    | on is detected when a node registers to the bac<br>d EUI64                                                                                                    | ekbone with    |  |
| Configuration  | BBR_                                                                          | 2                   |                                                                                                    |                |  |
| Applicability  | SUT i                                                                         | ncludes a PS t      | o see the EARO and DAR/DAC option on the                                                                                                    | e air. To this |  |
|                | purpo                                                                         | se, GD/sniffer      | , or a vendor PS can be used. A packet analyz                                                                                                    | er is used to  |  |
|                | see NS                                                                        | S/DAD messa         | ges in the backbone.                                                                                                    |                |  |
| References     | draft-i                                                                       | etf-6lo-backb       | one-router-01, RFC6775                                                                                                    |                |  |
| Pre-test       |                                                                               |                     | send EB periodically, every 10 sec [2].                                                                                                    |                |  |
| conditions     |                                                                               |                     | sent on a single frequency.                                                                                                    |                |  |
|                |                                                                               |                     | R2 and DR2/6LBR2. Power on 6BBR1. Power                                                                                                    | er on          |  |
|                | 6BBR                                                                          |                     |                                                                                                    | , 1            |  |
|                | Wait until all the 6N1, 6N2 join the 6LBR1 network. Ensure a linear topology. |                     |                                                                                                    |                |  |
|                |                                                                               |                     | node. 6N2 acts as 6LR (6LR1). DR1 acts as 6                                                                                                    |                |  |
|                | (6LBR1). 6BBR1 is the backbone router where 6LBR1 is connected.               |                     |                                                                                                    |                |  |
|                | 6N3 acts as 6LR (6LR2). DR2 acts as 6LBR2. 6LBR2 is connected to 6BBR2.       |                     |                                                                                                    |                |  |
|                | 6N1 joins the 6BBR1. Registers to the network.                                |                     |                                                                                                    |                |  |
| Test sequence  | Step                                                                          | Type                | Description Description                                                                                                    | Result         |  |
| Test sequence  | 1                                                                             | Stimulus            | Connect 6N1 to the 6LR2 (duplicate                                                                                                    | Result         |  |
|                | 1                                                                             | Stilliaias          | registration)                                                                                                    |                |  |
|                | 2                                                                             | Stimulus            | 6N1 sends NS(EARO) to 6LR2(6N3) with T=1 TID=1 (same TID) OUID=6N1 EUI64 and lifetime >0.                                                                                                    |                |  |
|                | 3                                                                             | IOP Check           | Check 6LR2 sends DAR(EARO) to 6LBR2. Dest address is 6LBR2 address. Src address is 6LR2 address. The Registered address is 6N1 address. EUI64 and Lifetime are copied from EARO. Check status = 0 |                |  |
|                | 4                                                                             | IOP Check           | 6LBR2 sends NS(EARO) to 6BBR2.<br>Target=6N1 address SLLA=6LBR,<br>UID=EUI64 6N1 TID=1                                                                                                    |                |  |

Rev. 1.0-6TiSCH Interoperability Test Descriptions

|             | 5 | IOP Check | 6BBR2 sends NS DAD(EARO) multicast.    |  |
|-------------|---|-----------|----------------------------------------|--|
|             |   |           | It is received by 6BBR1. Collision is  |  |
|             |   |           | detected.                              |  |
|             | 6 | IOP Check | 6BBR1 sends NA(ARO) Status = 1 to      |  |
|             |   |           | 6BBR2 (collision)                      |  |
|             | 7 | IOP Check | 6BBR2 sends NA(ARO) Status = 1 to      |  |
|             |   |           | 6LBR2                                  |  |
|             | 8 | IOP Check | 6LBR2 sends DAC to 6LR2. The status =  |  |
|             |   |           | 1.                                     |  |
|             | 9 | IOP Check | 6N1 receives an NA(EARO) with status = |  |
|             |   |           | 1                                      |  |
|             |   |           |                                        |  |
| IOP Verdict |   |           |                                        |  |

### 6.6 6LoRH

| Test Number    | 17      |                     |                                                |               |  |
|----------------|---------|---------------------|------------------------------------------------|---------------|--|
| Test ID        | TD_6    | TD_6TiSCH_6LoRH_01, |                                                |               |  |
| Test Objective | Check   | that the source     | ce routing header is correctly encoded as a 6I | LoRH Critical |  |
|                | RH3,    | according to d      | lraft-ietf-6lo-routing-dispatch-02             |               |  |
| Configuration  | Multi-  | -hop                |                                                |               |  |
| Applicability  | SUT i   | ncludes a PS t      | o see the RH3 headers on the air. To this pur  | pose,         |  |
|                | GD/sr   | niffer, or a ven    | dor PS can be used.                            |               |  |
| References     | draft-i | etf-6lo-routing     | g-dispatch-02                                  |               |  |
| Pre-test       |         |                     | eriodically, every 10 sec [2].                 |               |  |
| conditions     |         |                     | sent on a single frequency.                    |               |  |
|                |         | on DR.              |                                                |               |  |
|                |         |                     | join the network.                              |               |  |
| Test sequence  | Step    | Type                | Description                                    | Result        |  |
|                | 1       | Stimulus            | Send an ICMPv6(echo request) packet to         |               |  |
|                |         |                     | 6N3 (with source address inside of RPL         |               |  |
|                |         |                     | domain)                                        |               |  |
|                | 2       | IOP Check           | The ICMPv6 receives the echo request           |               |  |
|                | 3       | IOP Check           | The PS captures the sequence of packets        |               |  |
|                |         |                     | forwarded downstream to the 6N3                |               |  |
|                | 4       | IOP Check           | Check the 6LoRH RH3 header at each             |               |  |
|                |         |                     | hop is compliant with draft-ietf-6lo-          |               |  |
|                |         |                     | routing-dispatch-02                            |               |  |
| IOP Verdict    |         |                     |                                                |               |  |

| Test Number    | 18                                                                                                    |
|----------------|----------------------------------------------------------------------------------------------------|
| Test ID        | TD_6LoRH_02                                                                                                    |
| Test Objective | Check that, when the packet's sent towards the DR, the RPL Information Option is correctly encoded as a 6LoRH RPI, according to draft-ietf-6lorouting-dispatch-02 |
| Configuration  | Multi-hop                                                                                                    |
| Applicability  | SUT includes a PS to see the RPI headers on the air. To this purpose,                                                                                             |
|                | GD/sniffer, or a vendor PS can be used.                                                                                                    |

| References    | draft-i | draft-ietf-6lo-routing-dispatch-02      |                                         |        |  |
|---------------|---------|-----------------------------------------|-----------------------------------------|--------|--|
| Pre-test      | The D   | R sends EB pe                           | eriodically, every 10 sec [2].          |        |  |
| conditions    | All EI  | B packets are s                         | ent on a single frequency.              |        |  |
|               | The D   | R sends DIO                             | periodically, every 10 seconds.         |        |  |
|               | Power   | on DR.                                  |                                         |        |  |
|               | Wait u  | Wait until all the 6N join the network. |                                         |        |  |
| Test sequence | Step    | Type                                    | Description                             | Result |  |
|               | 1       | Stimulus                                | sends The 6N3 sends a DAO packet        |        |  |
|               | 2       | IOP Check                               | The PS captures the sequence of packet  |        |  |
|               |         |                                         | forwarded upstream to the DR            |        |  |
|               | 3       | IOP Check                               | Check the 6LoRH RPI header at each hop  |        |  |
|               |         |                                         | is compressed and compliant with draft- |        |  |
|               |         |                                         | ietf-6lo-routing-dispatch-02            |        |  |
| IOP Verdict   |         |                                         |                                         |        |  |

| Test Number    | 19      |                                         |                                                |          |  |
|----------------|---------|-----------------------------------------|------------------------------------------------|----------|--|
| Test ID        | TD_6    | TD_6LoRH_03                             |                                                |          |  |
| Test Objective | Check   | that, when the                          | e packet's travel inside the RPL domain, the   | IP in IP |  |
|                | 6LoR    | H is not be pre                         | sented in the packet.                          |          |  |
| Configuration  | Multi-  | -hop                                    |                                                |          |  |
| Applicability  | SUT i   | ncludes a PS t                          | o see the RPI headers on the air. To this purp | ose,     |  |
|                | GD/sr   | niffer, or a ven                        | dor PS can be used.                            |          |  |
| References     | draft-i | etf-6lo-routing                         | g-dispatch-02                                  |          |  |
| Pre-test       | The D   | G sends EB po                           | eriodically, every 10 sec [2].                 |          |  |
| conditions     |         |                                         | ent on a single frequency.                     |          |  |
|                | Power   | on DR.                                  |                                                |          |  |
|                | Wait u  | Wait until all the 6N join the network. |                                                |          |  |
| Test sequence  | Step    | Type                                    | Description                                    | Result   |  |
|                | 1       | Stimulus                                | Send an echo request with source address       |          |  |
|                |         |                                         | inside of RPL domain and destination           |          |  |
|                |         |                                         | address of 6N3.                                |          |  |
|                | 2       | IOP Check                               | 6N3 received the echo request and send         |          |  |
|                |         |                                         | back echo response upstream to the DR.         |          |  |
|                | 3       | IOP Check                               | The PS captures the sequence of packet         |          |  |
|                |         |                                         | forwarded downstream to the 6N 3 and           |          |  |
|                |         |                                         | upstream to the DR                             |          |  |
|                | 4       | IOP Check                               | Check the 6LoRH RPI header at each hop         |          |  |
|                |         |                                         | is compressed and compliant with draft-        |          |  |
|                |         |                                         | ietf-6lo-routing-dispatch-02 and no IP in      |          |  |
|                |         |                                         | IP 6LoRH present in the packet.                |          |  |
| IOP Verdict    |         |                                         |                                                |          |  |

| Test Number    | 19                                                                                                    |
|----------------|----------------------------------------------------------------------------------------------------|
| Test ID        | TD_6LoRH_04                                                                                                   |
| Test Objective | Check that, when the packet travel outside a RPL domain, Ip in IP 6LoRH is present in the packet.             |
| Configuration  | Multi-hop                                                                                                    |
| Applicability  | SUT includes a PS to see the RPI headers on the air. To this purpose, GD/sniffer, or a vendor PS can be used. |

| References    | draft-ietf-6lo-routing-dispatch-02              |           |                                                                                                    |        |  |
|---------------|-------------------------------------------------|-----------|----------------------------------------------------------------------------------------------------|--------|--|
| Pre-test      | The DG sends EB periodically, every 10 sec [2]. |           |                                                                                                    |        |  |
| conditions    | All EB packets are sent on a single frequency.  |           |                                                                                                    |        |  |
|               | Power on DR.                                    |           |                                                                                                    |        |  |
|               | Wait until all the 6N join the network.         |           |                                                                                                    |        |  |
| Test sequence | Step                                            | Type      | Description                                                                                                    | Result |  |
|               | 1                                               | Stimulus  | Send an echo request with source address outside of RPL domain and destination                                                                            |        |  |
|               | 2                                               | IOD CL 1  | address of 6N3.                                                                                                    |        |  |
|               | 2                                               | IOP Check | 6N3 received the echo request and send back echo response upstream to the DR.                                                                             |        |  |
|               | 3                                               | IOP Check | The PS captures the sequence of packet forwarded downstream to the 6N3 and upstream to the DR                                                             |        |  |
|               | 4                                               | IOP Check | Check the 6LoRH RPI header at each hop is compressed and compliant with draftietf-6lo-routing-dispatch-02 and IP in IP 6LoRH are presented in the packet. |        |  |
| IOP Verdict   |                                                 |           |                                                                                                    |        |  |

### 7. Annex

### 7.1 IEEE802.15.4 Default Parameters

All the tests are performed using the following setting.

#### 7.1.1 Address length

ALL IEEE802.15.4 addresses will be long (64-bit), because association is not part of [2].

The only exception is the broadcast address, 0xffff.

#### 7.1.2 Frame version

ALL IEEE802.15.4 frames will be of version 2 (b10).

#### 7.1.3 PAN ID compression and sequence number

ALL IEEE802.15.4 frames will contain the following field: a source address, a destination address, a sequence number, a destination PANID (no source PANID).

### 7.1.4 Payload termination IE

The IE payload list termination will NOT be included in the EB.

#### 7.1.5 IANA for 6P IE related

Since they have not defined yet by AINA, for the Interop event, we use the following values:

IANA\_GROUP\_ID\_SIXTOP\_IE: 0x02

IANA\_SIXTOP\_SUB\_IE\_ID: 0x00

IANA\_SIXTOP\_VERSION: 0x01

IANA\_SFID\_SF0: 0x00

IANA\_6TOP\_CMD\_ADD 0x01

IANA\_6TOP\_CMD\_DELETE 0x02

IANA\_6TOP\_CMD\_COUNT 0x03

IANA\_6TOP\_CMD\_LIST 0x04

IANA\_6TOP\_CMD\_CLEAR 0x05

IANA\_6TOP\_RC\_SUCCESS 0x06

IANA\_6TOP\_RC\_VER\_ERR 0x07

IANA\_6TOP\_RC\_SFID\_ERR 0x08

IANA\_6TOP\_RC\_BUSY 0x09

IANA\_6TOP\_RC\_RESET 0x0a

IANA\_6TOP\_RC\_ERR 0x0b

### 7.1.6 Sixtop Timeout

A timeout happens when the node sending the 6P Request has not received the 6P Response. The value of the timeout is set to **4 seconds** during the tests.

### 7.1.7 RPL Operation Mode

There are two modes for a RPL Instrance to choose for maintaining Downward routes: Storing and Non-Storing modes. We use the Non-Storing mode during the tests.

#### 7.1.8 Default Security Keys

To perform the SEC-related tests, the value of key K1 will be set according to draft-ietf-6tisch-minimal-16[2], while the value of K2 will be set to deadbeeffacecafe per default. Moreover, Key Index (advertised in the auxiliary security header of the packet), will be used for K1 and K2, to enable nodes to look up the right key before decrypting.

# **Change History**

| Revision | Status                             | Author                           | Date         |
|----------|------------------------------------|----------------------------------|--------------|
| 1.0      | Preliminary TD                     | X. Vilajosana                    | 15 June 2016 |
| 1.1      | Initial BBR tests added            | X. Vilajosana                    | 27 June 2016 |
| 1.2      | More BBR tests and SF tests        | M.R. Palattella<br>X. Vilajosana | 28 June 2016 |
| 1.3      | Finalizing tests specs<br>+ review | X. Vilajosana                    | 29 June 2016 |
| 1.4      | SF0 tests, BBR scenarios, review   | M.R. Palattella<br>Tengfei Chang | 30 June 2016 |
| 1.5      | BBR tests review                   | X. Vilajosana                    | 1 Jul 2016   |
| 1.6      | Update SF0 test                    | Tengfei Chang                    | 4 Jul 2016   |

# **Acknowledgments**

ETSI would like to thank Dr. Thomas Watteyne and Prof. Xavier Vilajosana (6TiSCH Plugtests Technical coordinators), Dr. Maria Rita Palattella (TD leader) and Tengfei Chang (Golden image